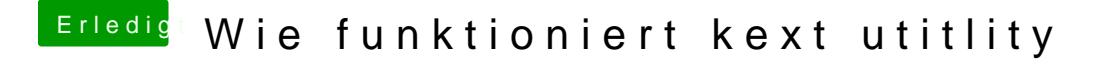

Beitrag von nr\_123 vom 25. Juni 2018, 11:24

[Zitat von Crus](https://www.hackintosh-forum.de/index.php/Thread/37899-Wie-funktioniert-kext-utitlity/?postID=424289#post424289)adeGT

Jep.. kopieren und ersetzen reicht dann in dem Fall aus

ok super